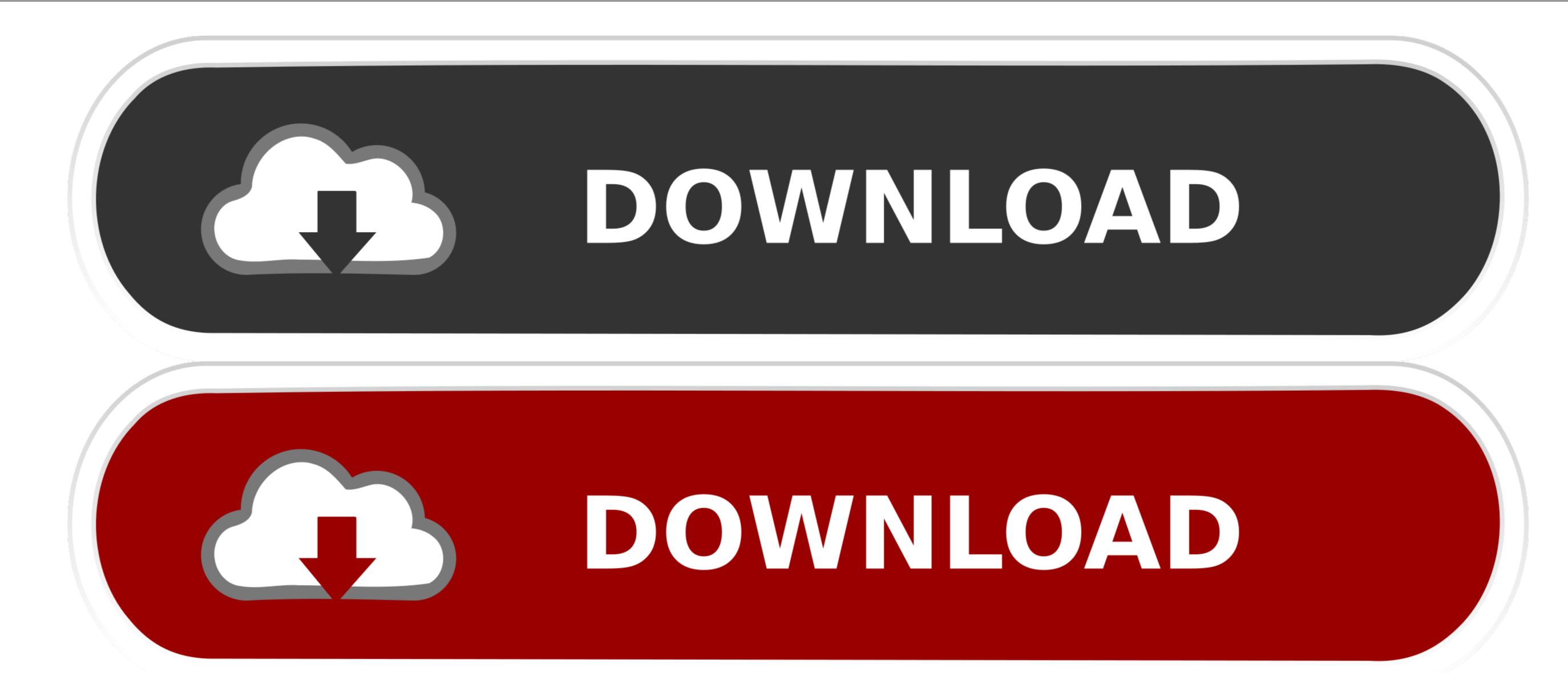

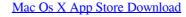

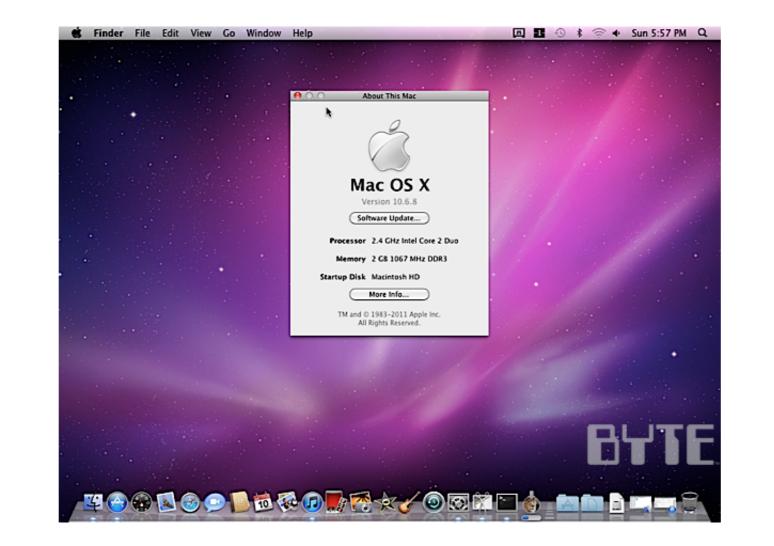

Mac Os X App Store Download

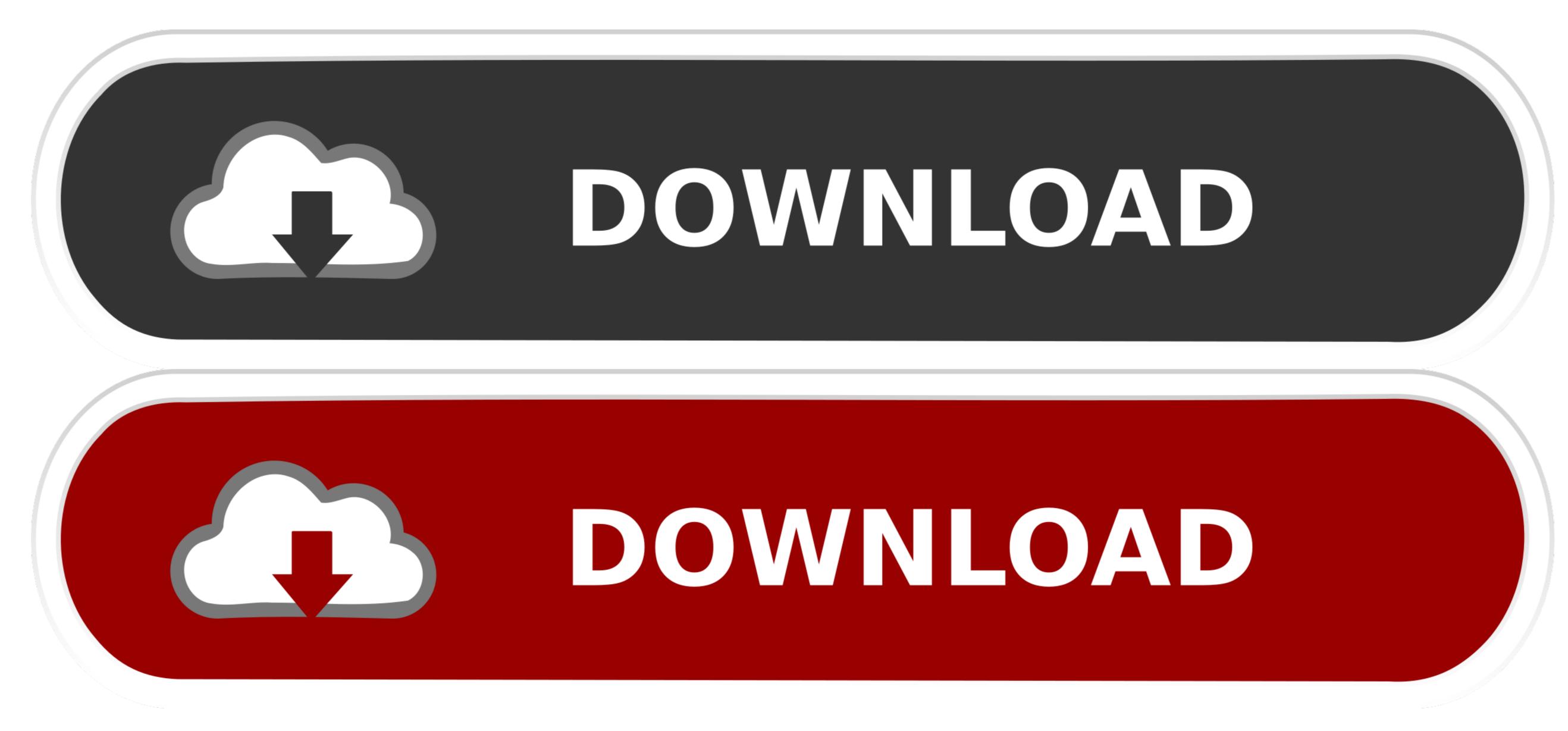

You need not be concerned about unanticipated external attacks from virus-infected software. We would love to know we helped someone with our site! We are all Apple fans here! Apple Mac OSX (currently termed macOS) is the operating software which is the force that powers a Mac.. To get the InstallESD DMG, go to "Application" > right mouse on "OS X Yosemite" > select "Show Package Contents".

Apple (Canada) - The Mac App Store is built into OS X El Capitan, so it's easy to get the apps you want.

## store

store, stores near me, store stores open near me, store definition, stores open, storets, stores closing in 2021, stores around me, storey lake resort, stores hiring near me, store playstation, store steam, store google, store banne, store discount

The apps are only temporarily placed while downloading at: ~/Library/Application Support/AppStore Once downloaded, they're moved to: /Applications As such, you're not wasting space on downloaded, since nothing remains in the download location after you finish. An upgradation to the latest features unique to this release. You're not wasting space on download by the owners of the OS to enable an addition of the latest features unique to this release. You're done III Yosemite Torrent Download by the owners of the OS to enable an addition of the latest features unique to this release.

## stores open near me

The Mac App Store comes as part of the update to Mac OS X v10 6 6 The minimum system requirements for the platform are: A Mac computer with an Intel processor.. Mac OS X Lion Download Mac OS X Lion Download Without App StoreIf there is a file you are looking for or want to say thanks, then please comment below.

## stores open

Further down we'll explain where to get one and what problems you may face down the image 10 10 1 usb.. When downloaded (again!) ignore the Installer screen and the 'continue' button, and copy it to a USB key.. Mac OS X v10 6 6 or later Internet access An iTunes or iCloud account File Type:.. 6Lion 10 7Mountain Lion 10 8Mavericks 10 9Yosemite 10 10El Capitan 10 11Sierra 10.. An iCloud keeps a tab on all the images, documents and videos on your phone or pc and provides a back up for it.. The new OS X El Capitan. e10c415e6f

2/2